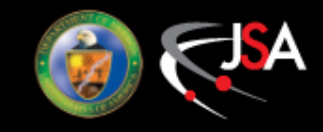

• Track described by 5-parameter state vector at each point along its path •State vector propagated step-by-step toward target

- Multiple scattering and energy loss taken care of at each step
- Does not require inversions of large matrices (at most 2x2 for FDC hits)
- Jacobian matrix elements computed analytically
- State vector treated as a perturbation to an initial guess
	- Generate reference trajectory by swimming with initial parameters from the target
- Perform filter in three passes
	- Can iterate up to 10 times per pass, checking for  $\chi^2$  convergence Regenerate reference trajectory based on results of previous pass

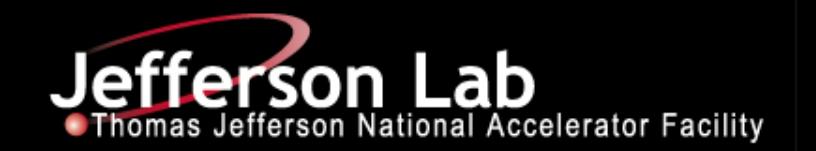

## Algorithm

Start with seeds coming from CDC and FDC track finding code (helical fits)

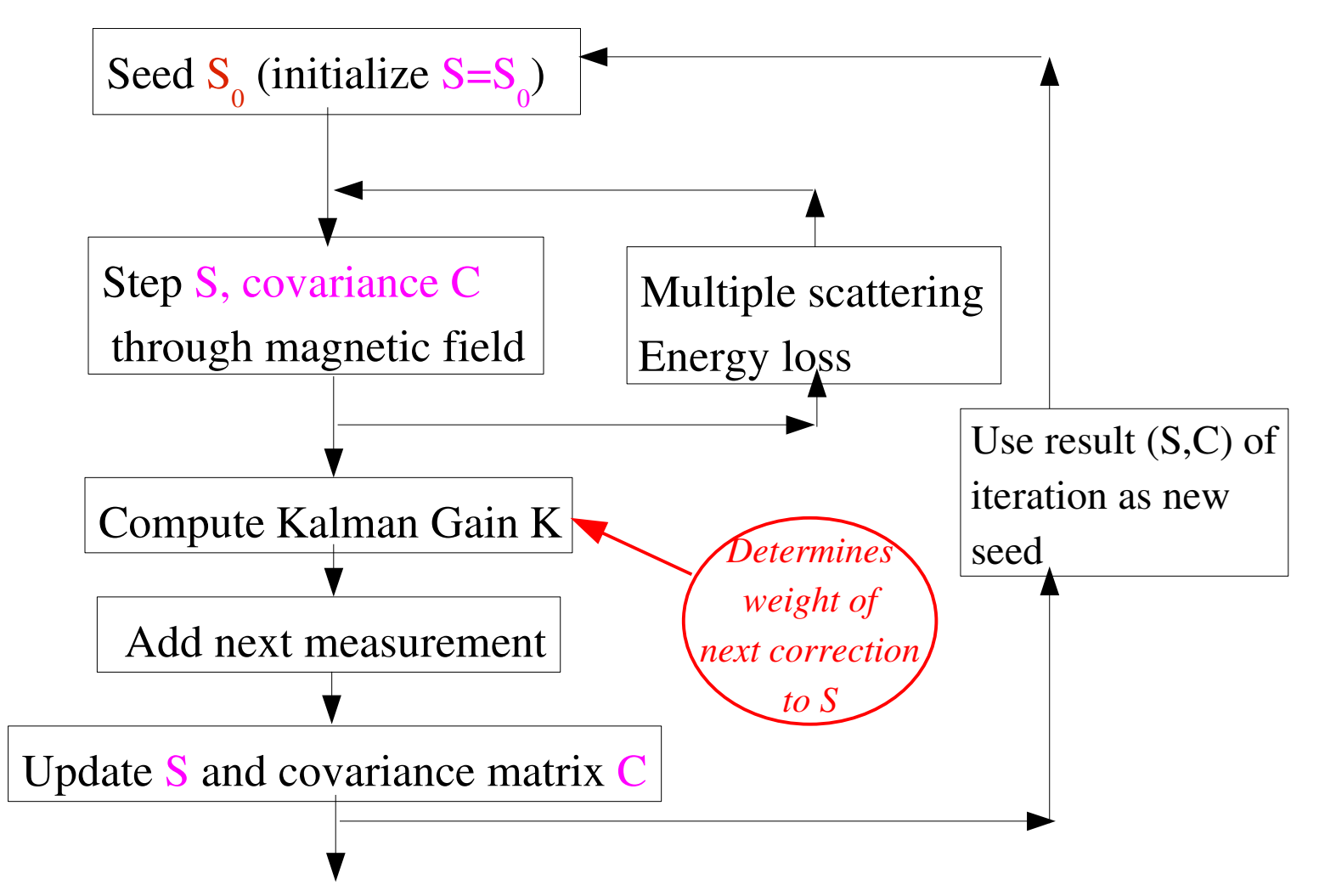

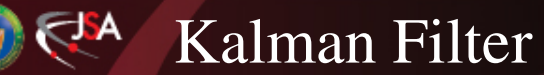

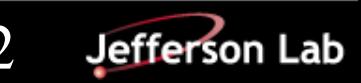

## Forward Tracking

- State vector {x, y, t<sub>x</sub>=dp<sub>x</sub>/dp<sub>z</sub>, t<sub>y</sub>=dp<sub>y</sub>/dp<sub>z</sub>, q/p}
	- "Fitted" state vector considered as small perturbation relative to a seed
		- Seed determined from list of track candidates using helical model
- First step: create reference trajectory from seed, swimming from "vertex" to most downstream FDC hit
	- Take into account multiple scattering and energy loss when stepping through the field – *only do this for the reference trajectory...*
- Measurements added one by one, starting with most downstream hit
	- Apply Lorentz corrections at this stage
	- Iterate up to 10 times generally only 2 or 3 iterations needed for convergence
	- CDC hits included without changing state vector

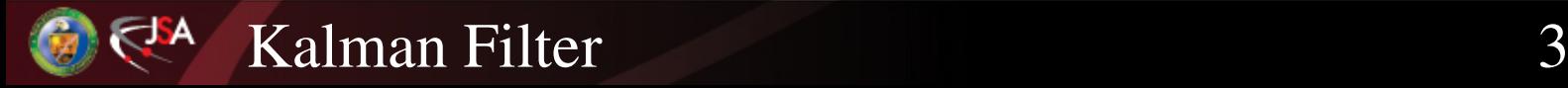

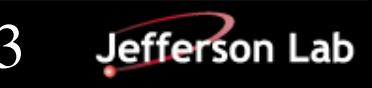

## Central Tracking

• Start out by swimming a reference trajectory as for forward tracking

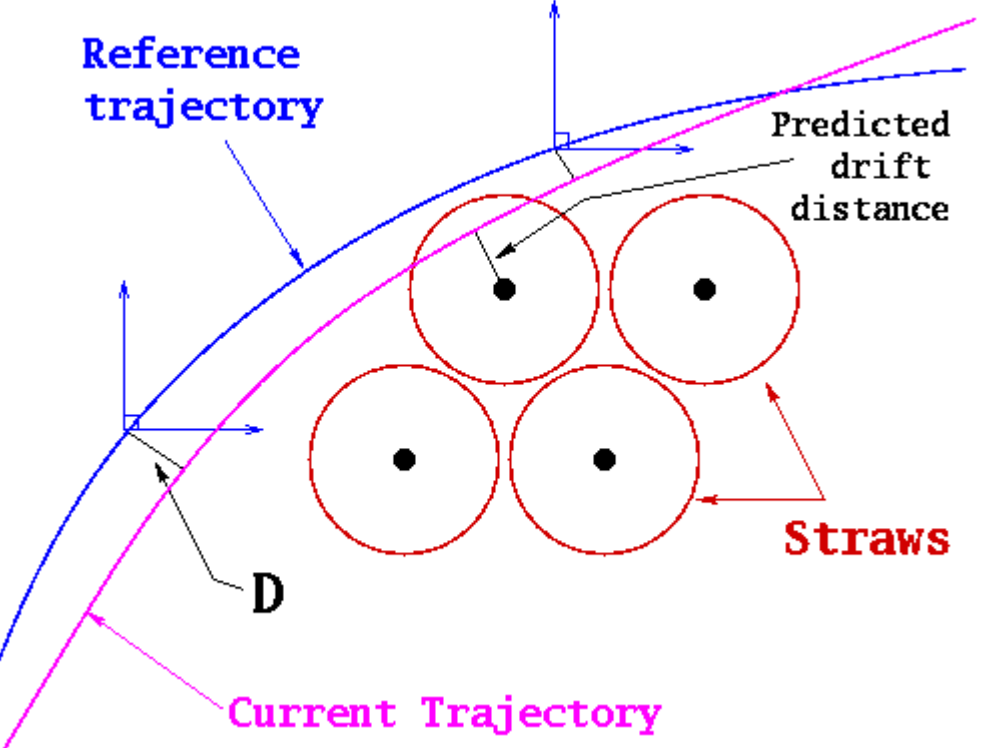

Use central parameters:

 $\{q/p\over_T, \phi, \tan\lambda , D, z\}$ 

D=distance of closest approach to the reference trajectory at a given time along the particle's path

> Origin of coordinate system for D moves from point to point along reference trajectory

 $\bullet$  Initial guess for covariance matrix (off-diagonal elements=0)  $(\Delta p_{T}/p_{T}) = 10\%$ ,  $\sigma_{D} = 1$  mm,  $\sigma_{Z} = 3$  mm,  $\sigma_{\phi} = 10$  mrad,  $\sigma_{\chi} = 10$  mrad

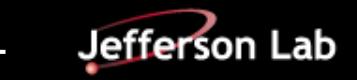

#### Transverse Momentum Resolution

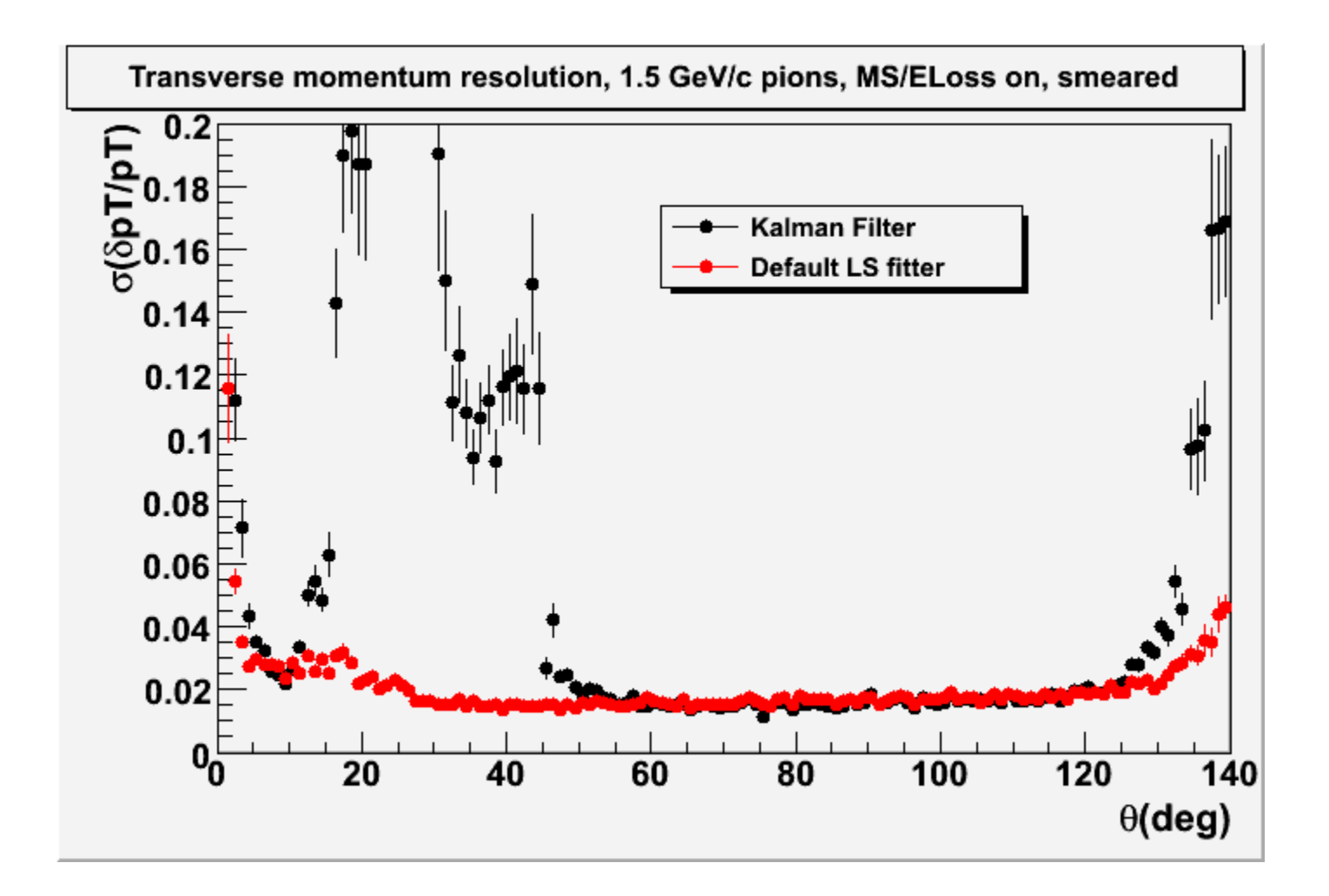

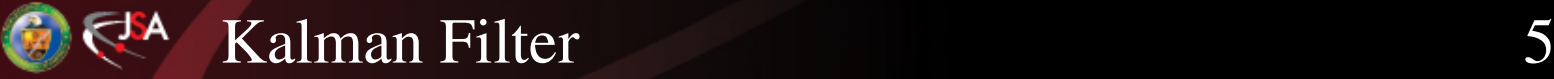

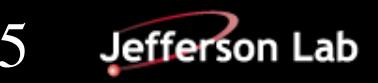

## Dip Angle resolution

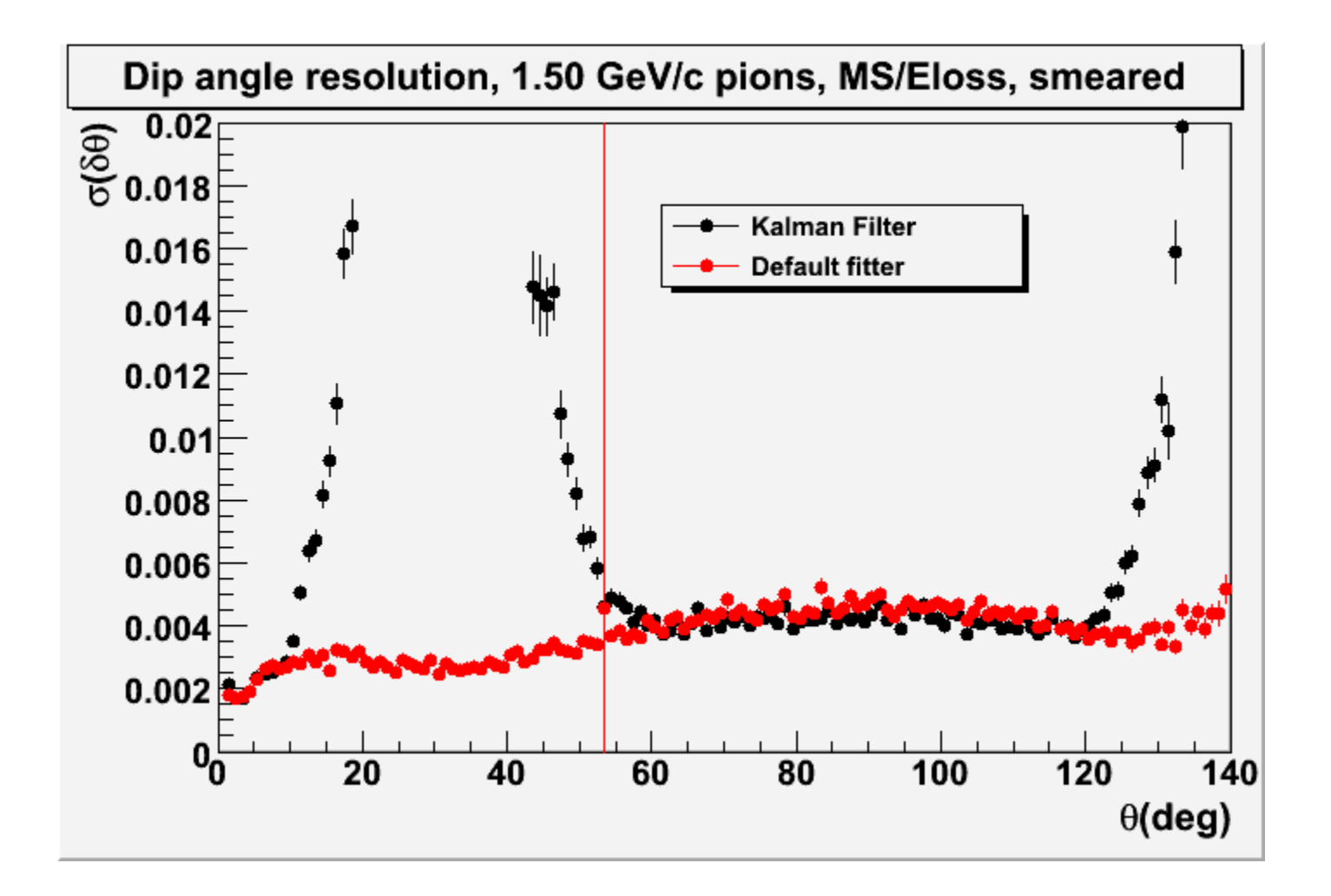

FJ A

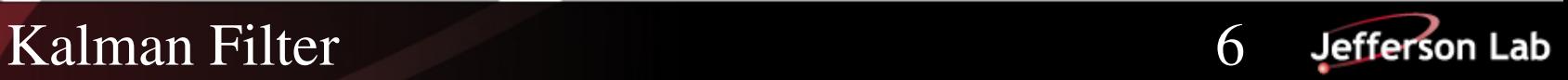

#### Azimuthal angle resolution

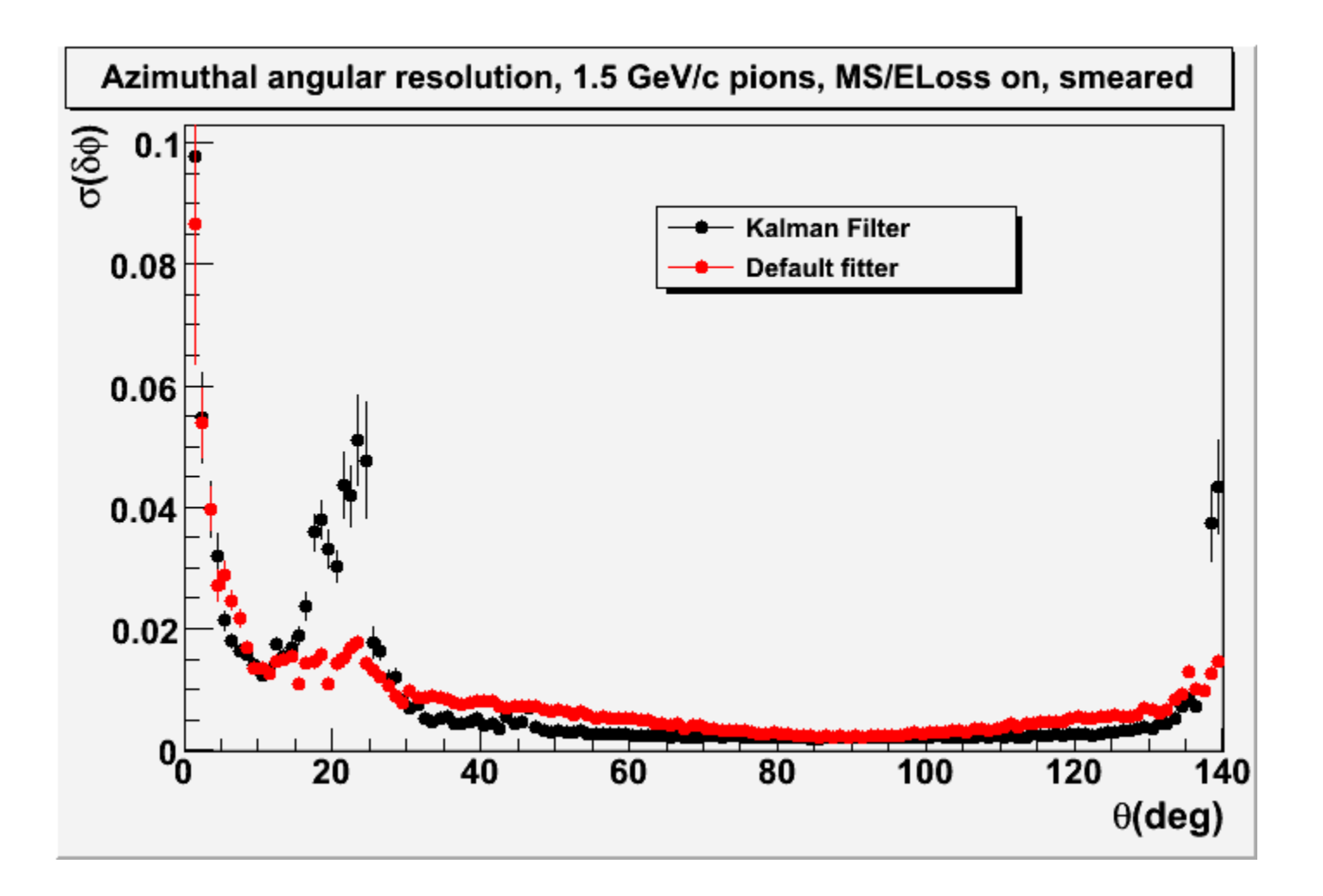

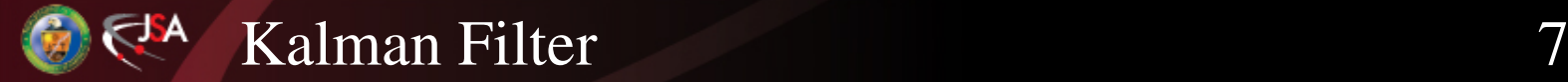

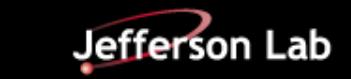

## Momentum magnitude resolution

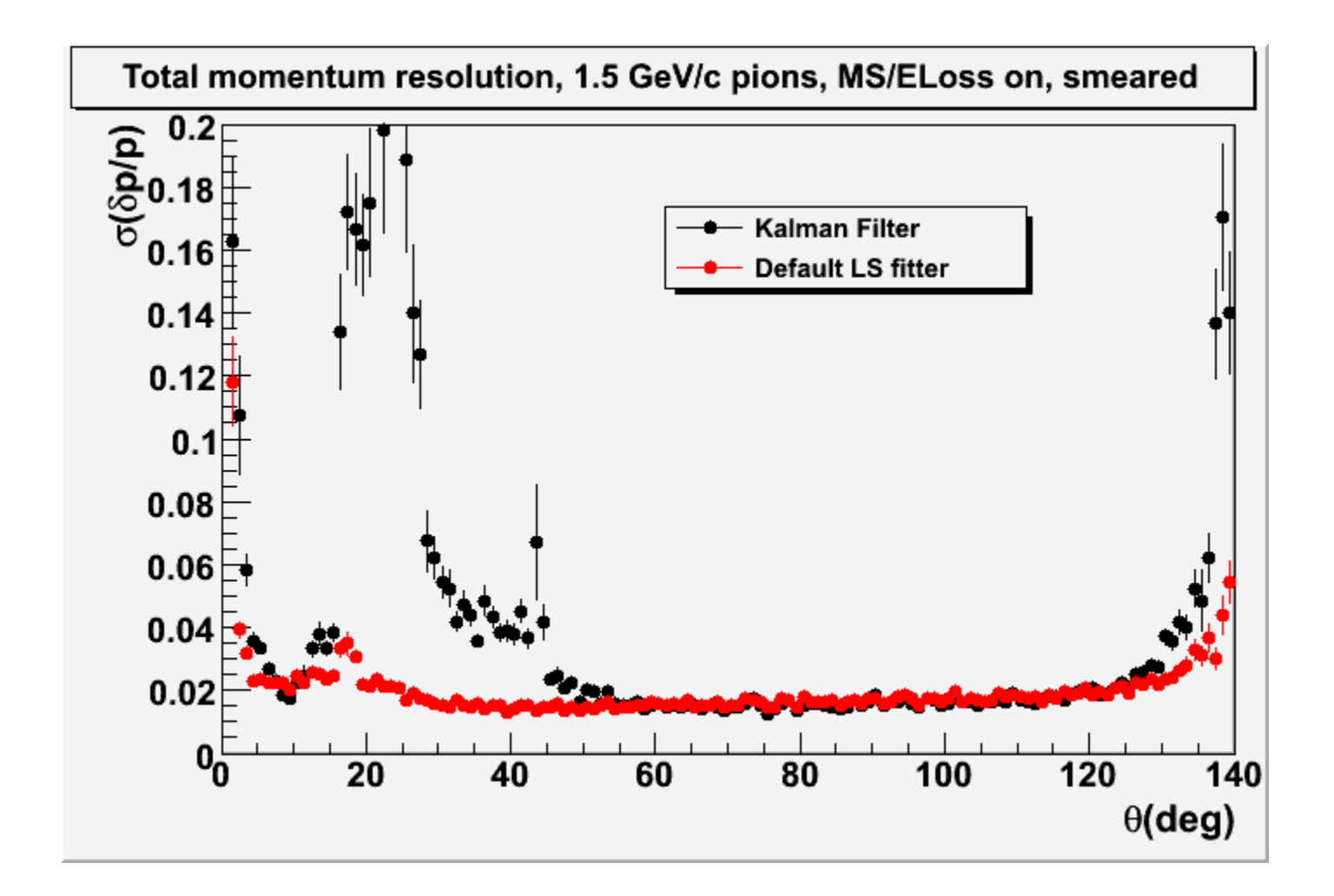

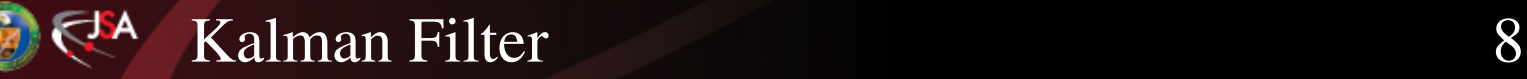

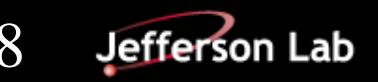

#### Pull Distributions

Check for biases, check that errors are correct<br>  $\overline{z} - z_{true}$  Mean should h

 $Pull(z)$ 

Mean should be 0

Standard deviation should be 1

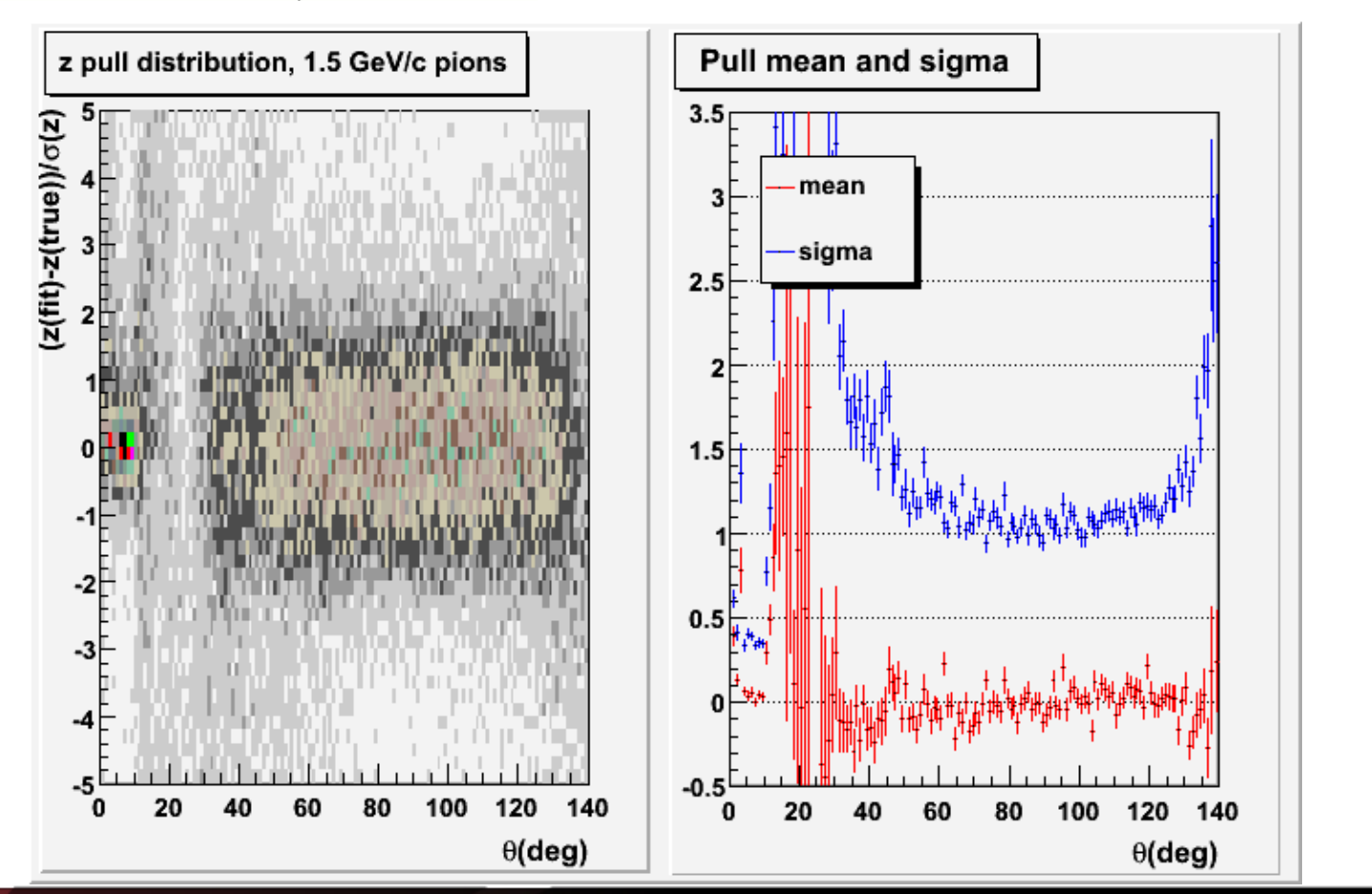

Kalman Filter 1996 – 1996 – 1997 – 1998 – 1999 – 1999 – 1999 – 1999 – 1999 – 1999 – 1999 – 1999 – 1999 – 1999

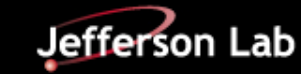

#### Pull Distribution for q/p T

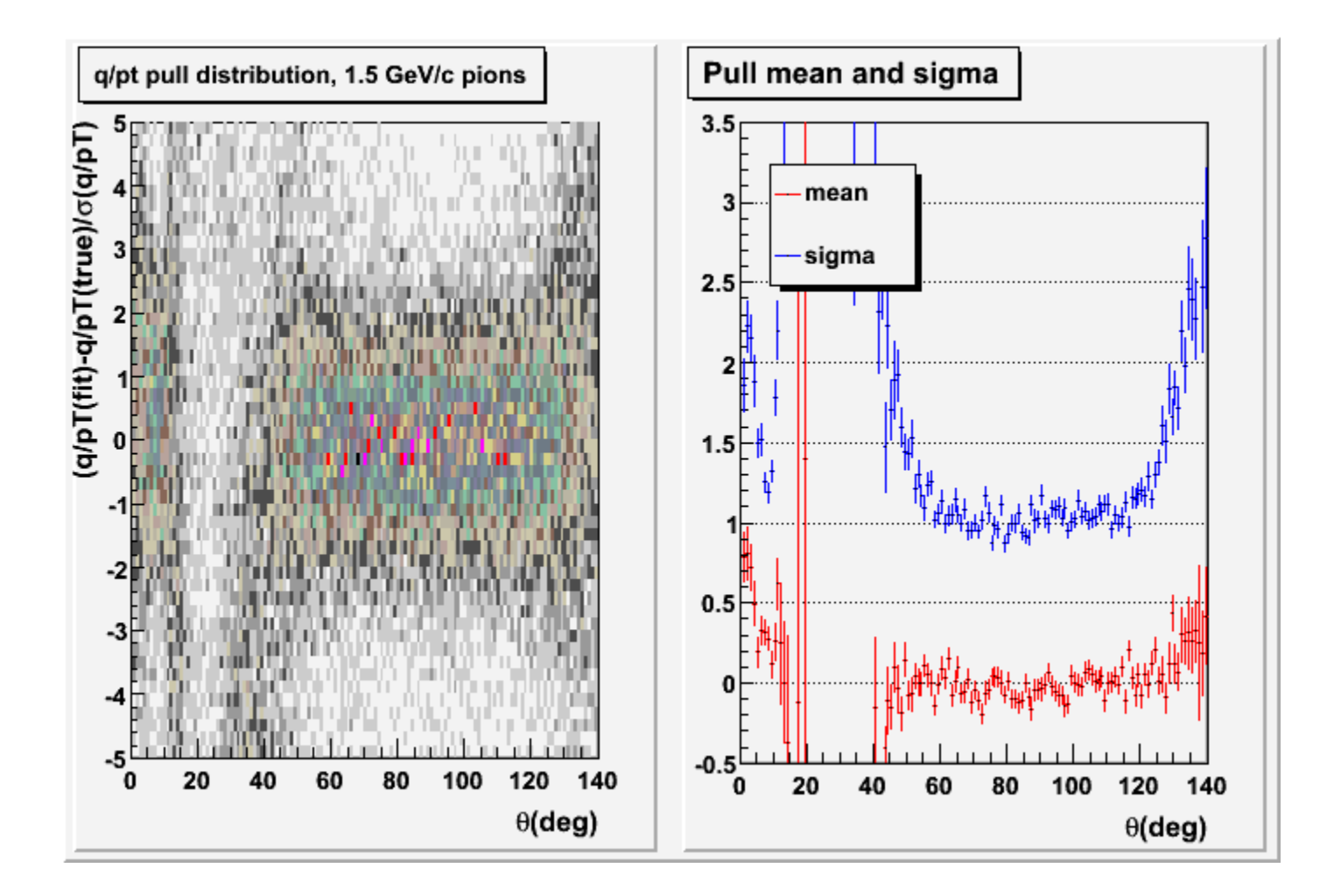

FJ A

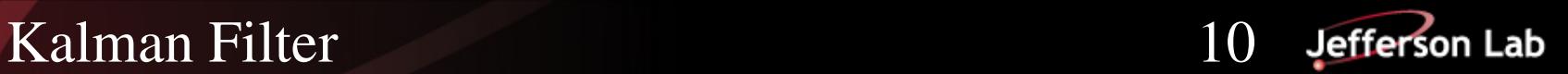

#### Pull Distribution for tan $\lambda$

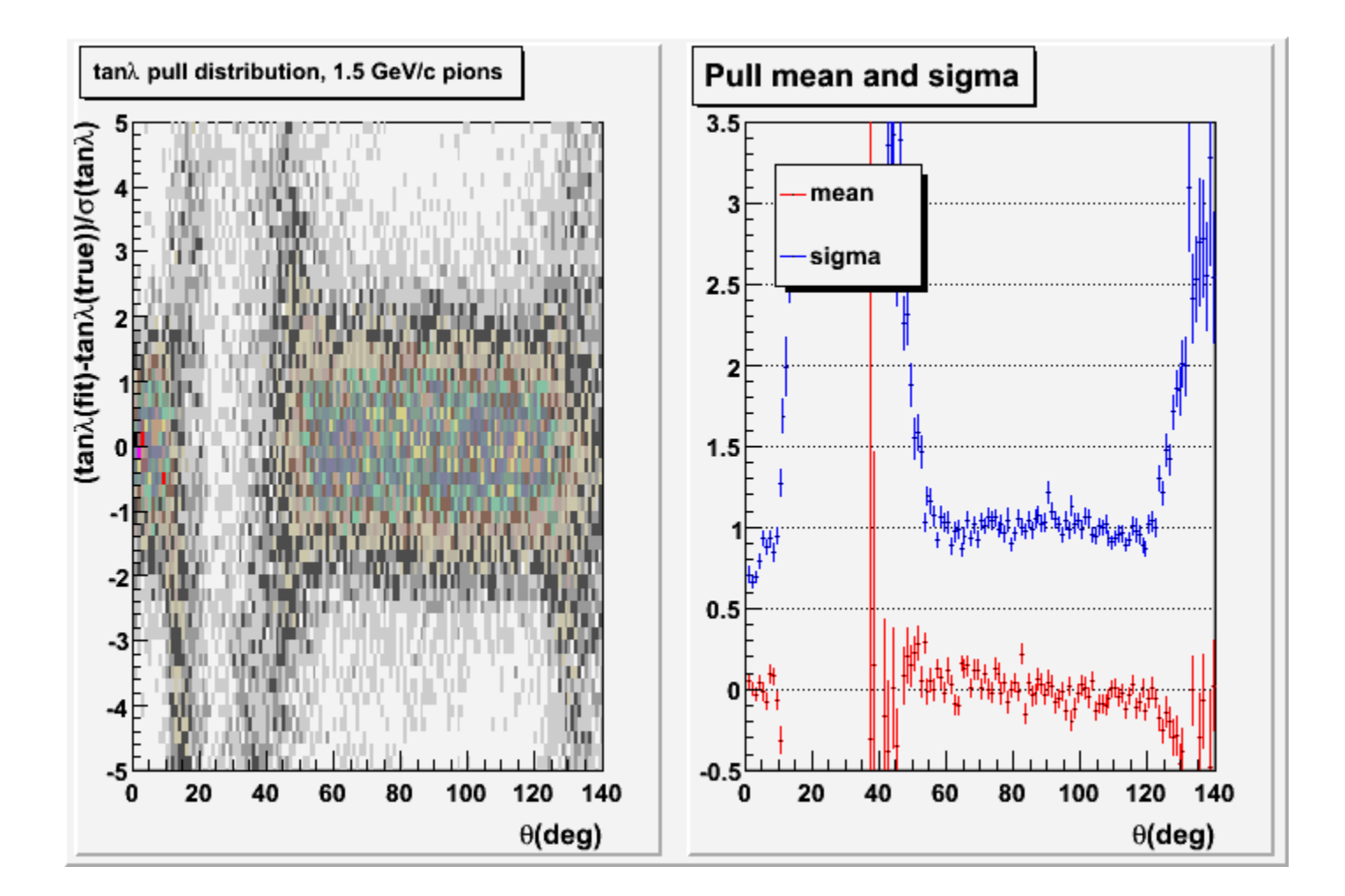

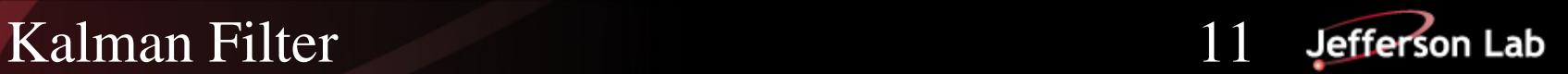

#### Pull Distribution for φ

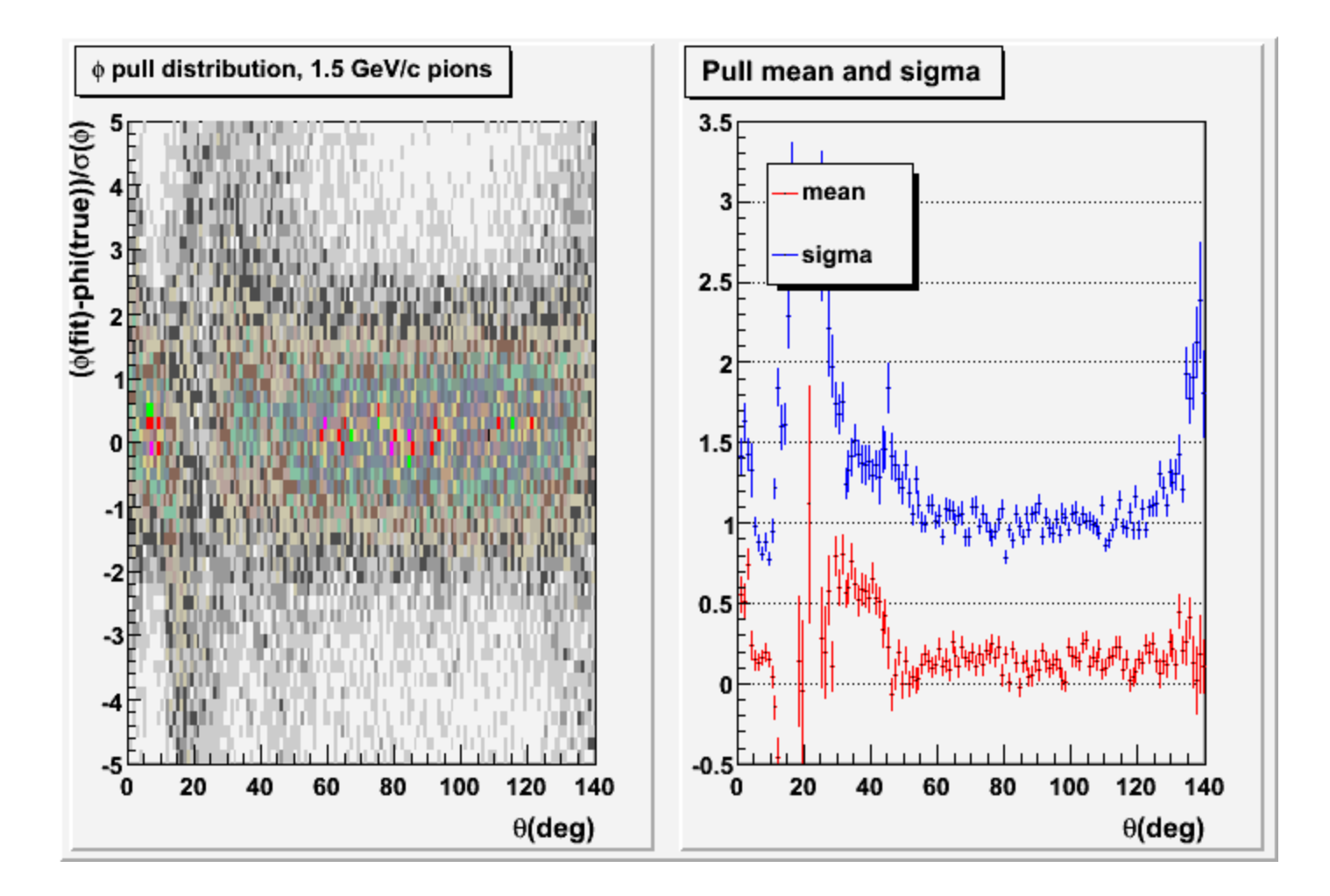

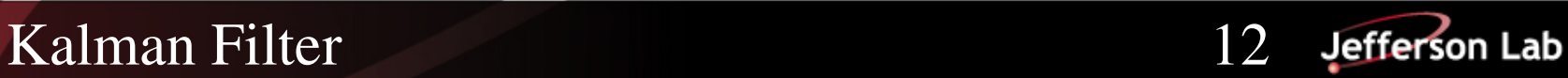

#### Probability distribution

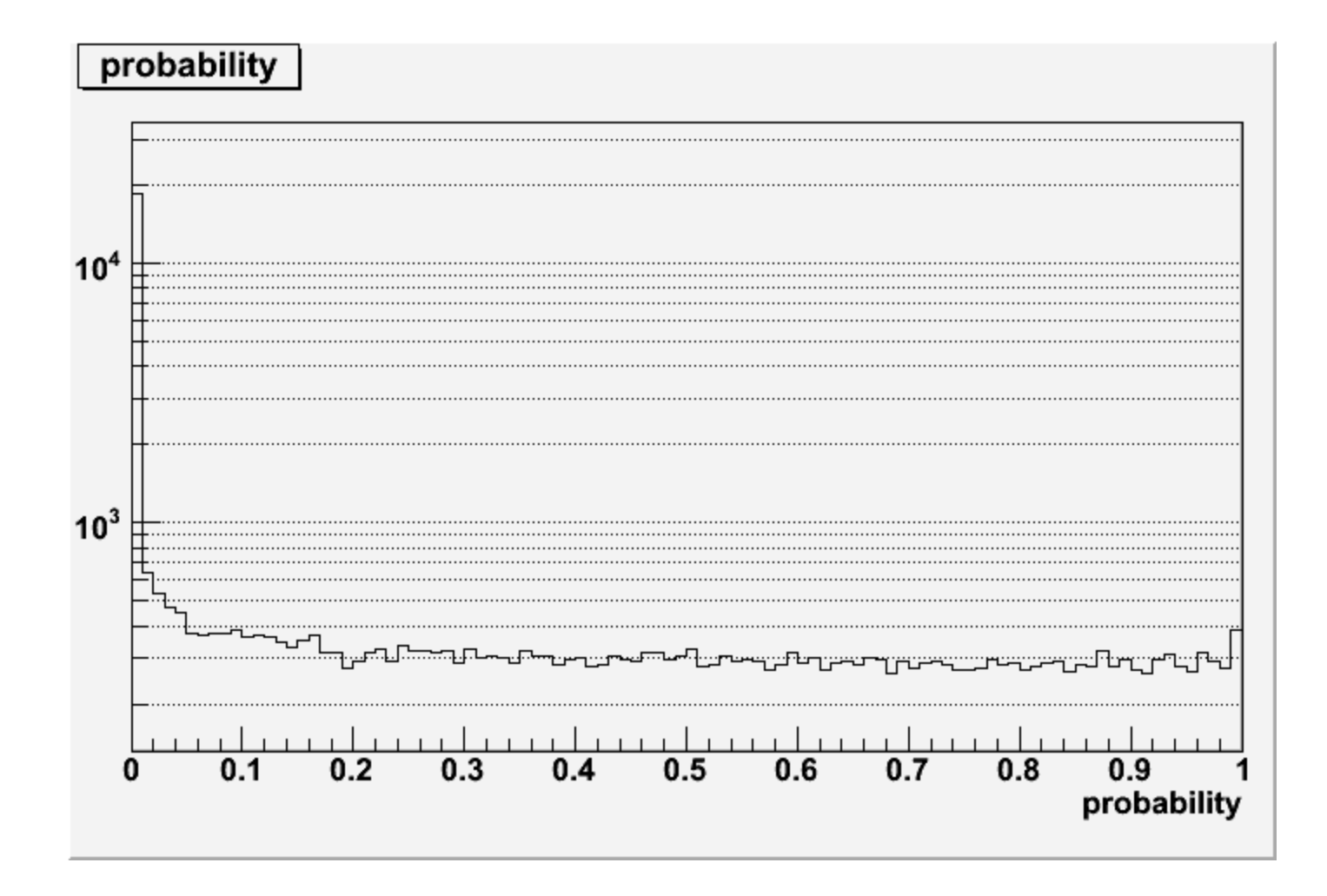

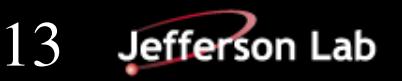

Kalman Filter 13

# Dip angle resolution, no MS correction

What happens if I turn off the Multiple Scattering contributions to the covariance matrices in the reconstruction?

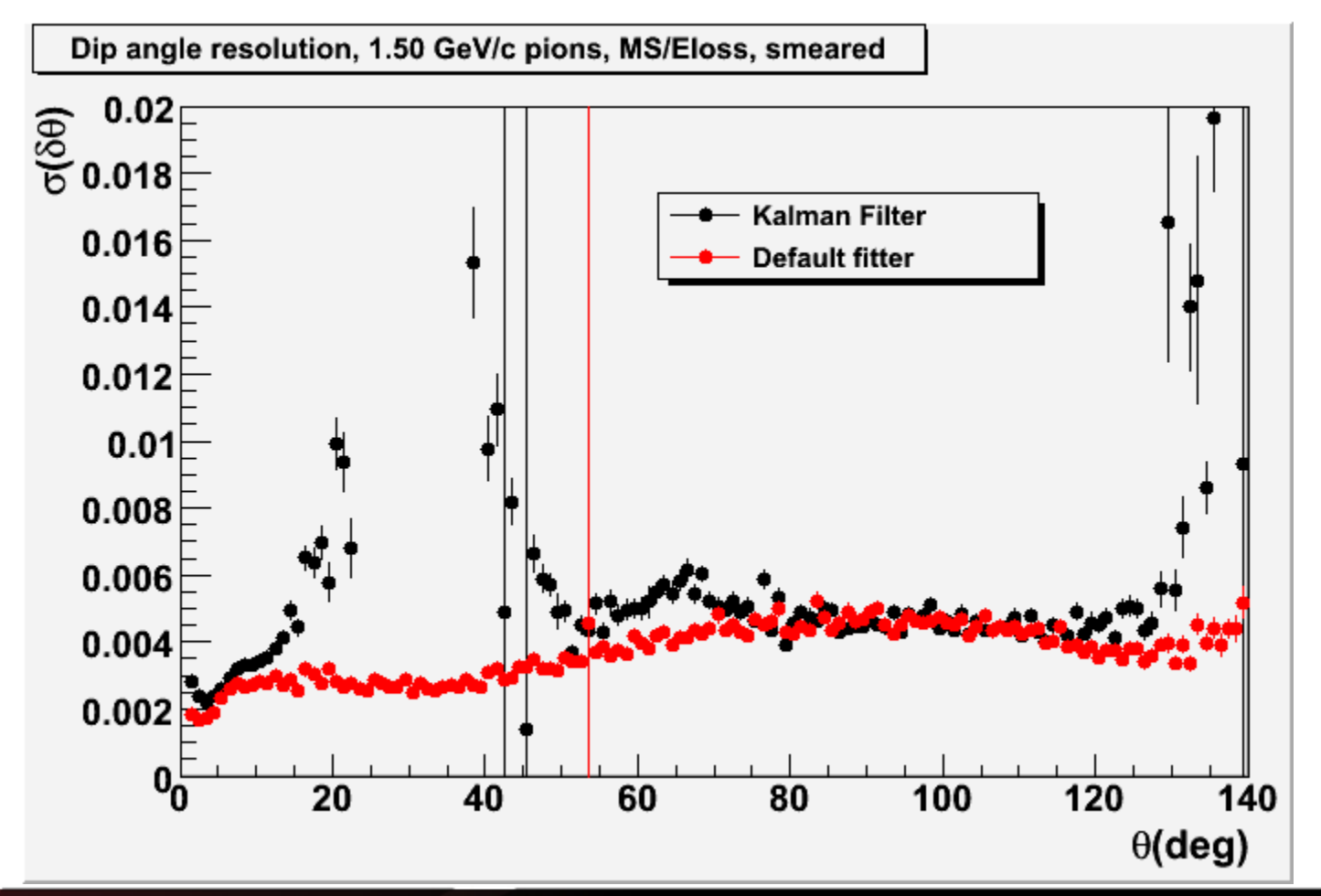

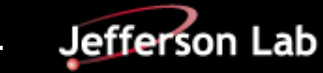

#### P T resolution, candidate=thrown

#### What effect does quality of initial guess (candidate) have?

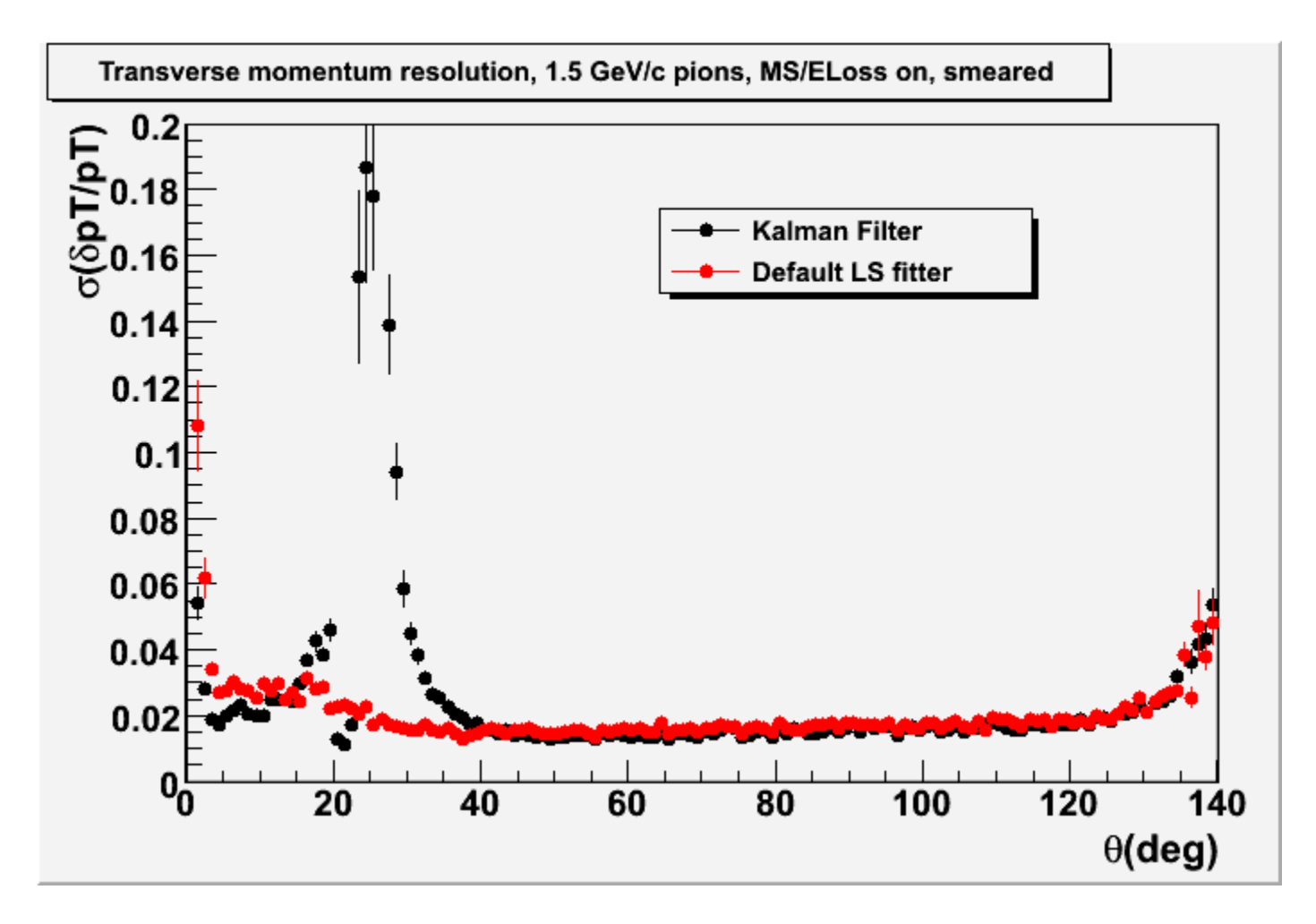

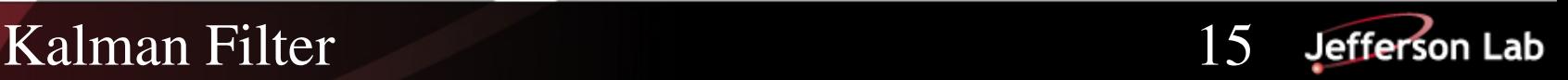

## Dip angle resolution, candidate=thrown

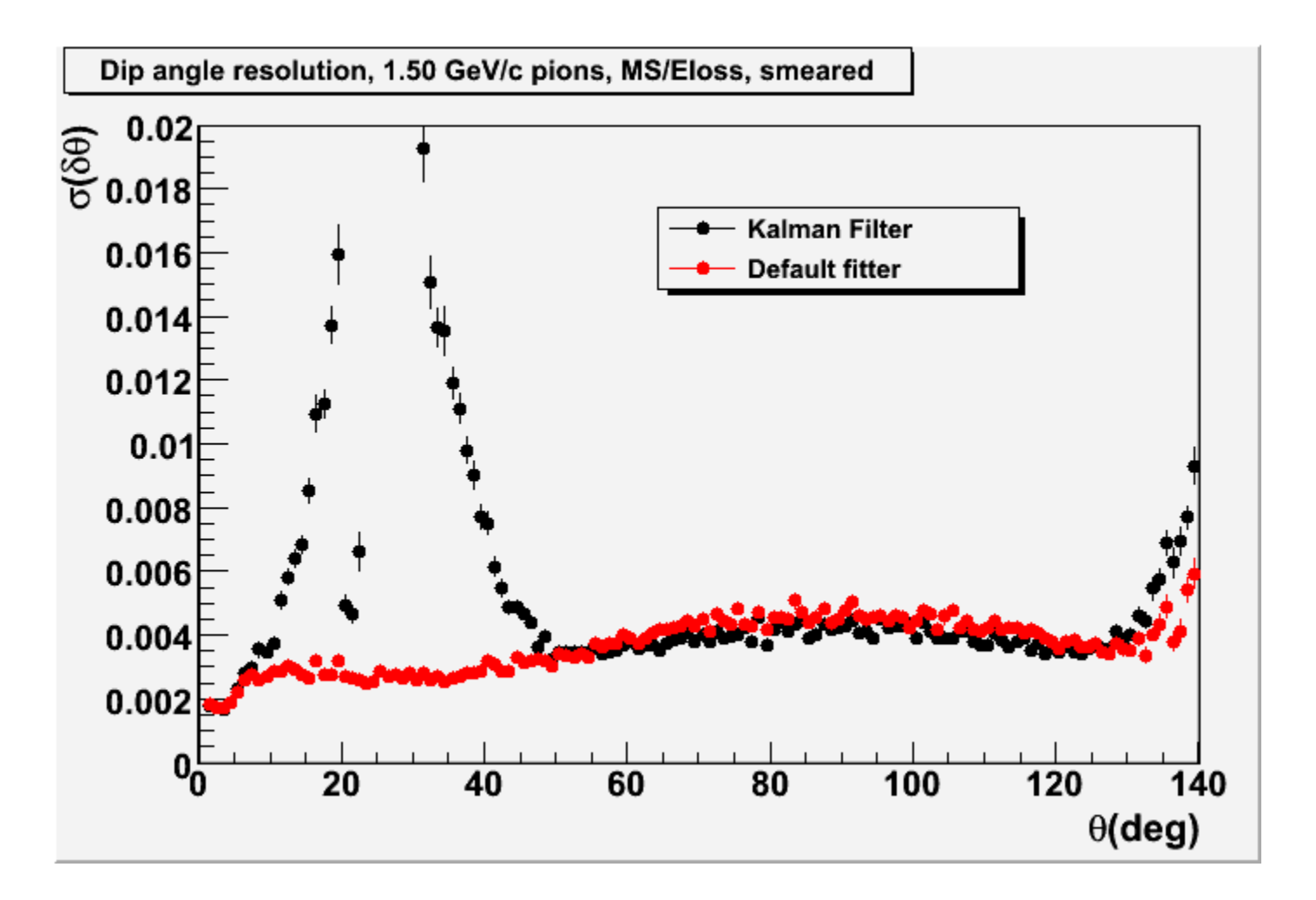

FJ A

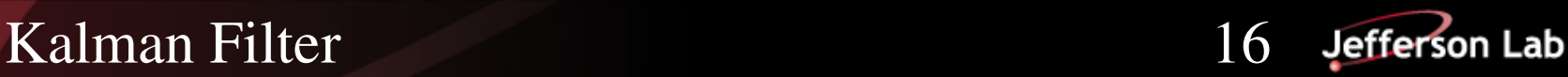

#### Summary/Outlook

Kalman filter now working well for  $60^{\circ} < \theta < 120^{\circ}$ 

Pull distributions have mean  $\sim 0$ ,  $\sigma \sim 1$ 

Probability distribution is flat

Code is failing for  $\theta > 120^\circ$  and  $10^\circ < \theta < 60^\circ$ 

Still investigating source of discrepancy between Kalman filter and least squares fitter

Degree of discrepancy depends on quality of candidate Suspect issues with dealing with material (multiple scattering)

Do we need to include variations in position as well as angles?

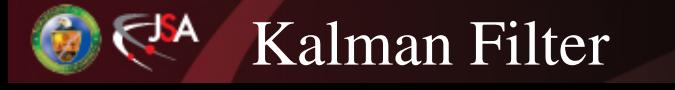

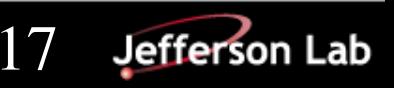